## PDFファイルのしおり機能の使い方

データには、目次ごとにしおり機能が設定されており、見たいページにジャンプするこ とができます。

○Microsoft Edge で閲覧する場合

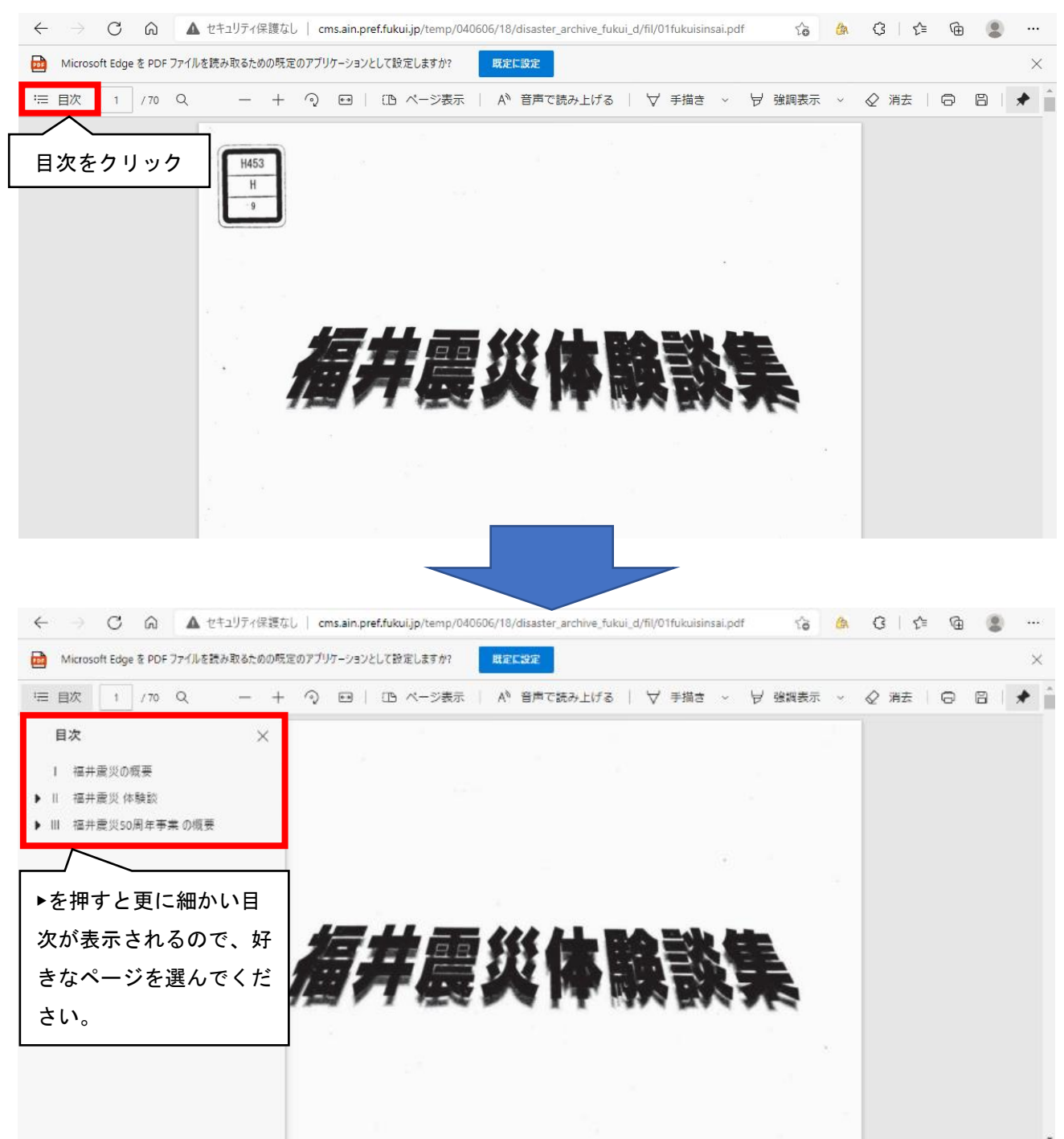

## ○Google Chrome で閲覧する場合

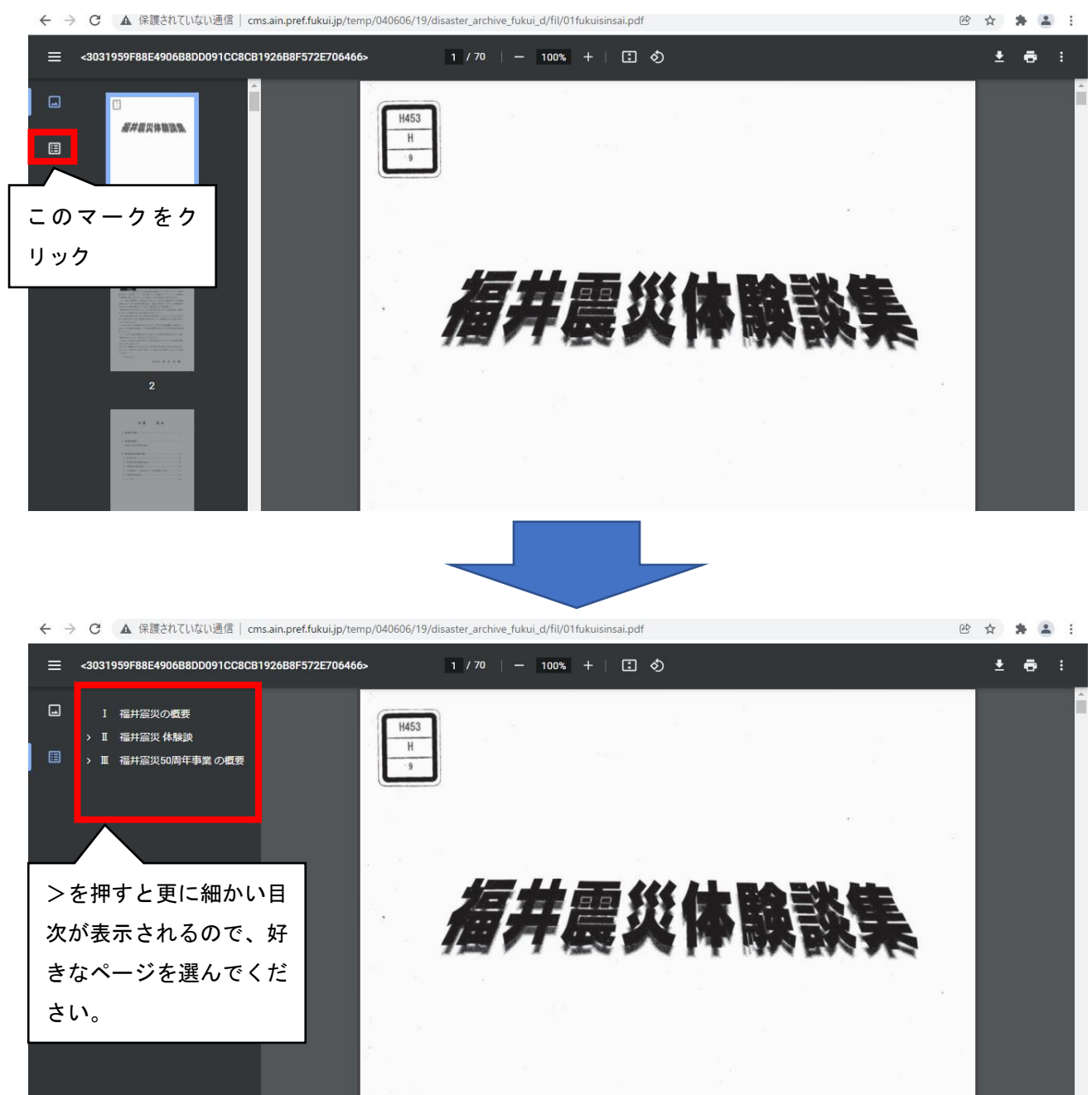

## ○Internet Explorer で閲覧する場合

ファイル(F) 編集 移動(G) お気に入り(A) ヘルプ(H)

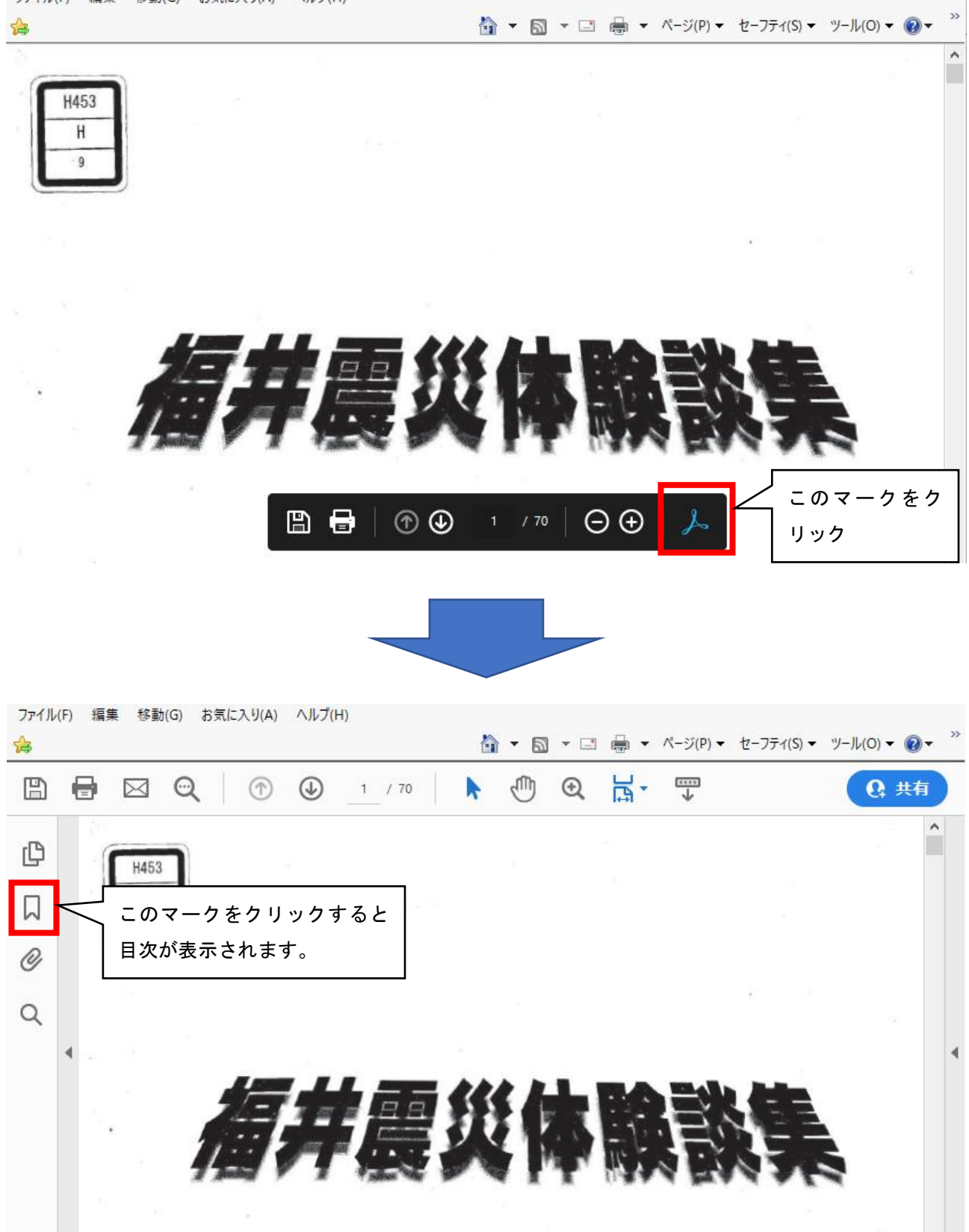